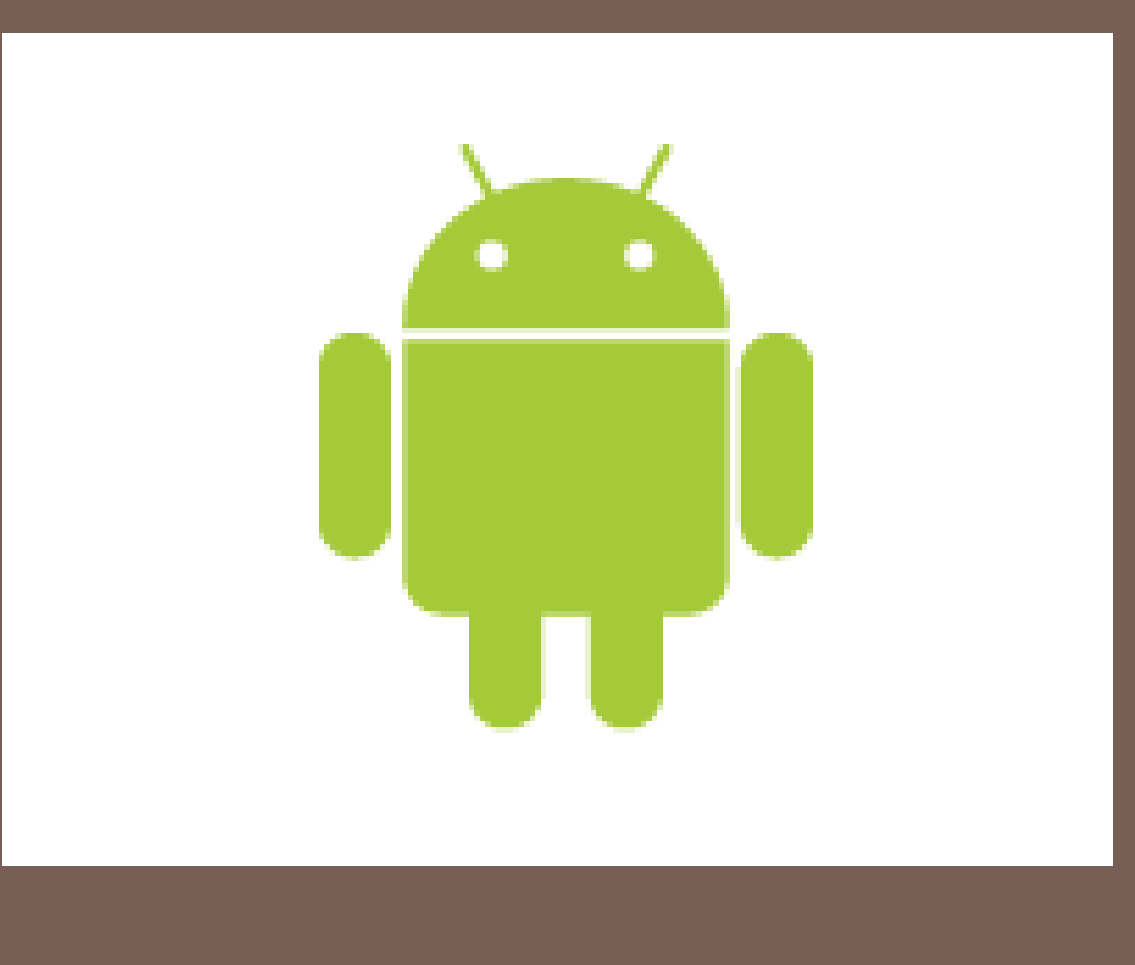

# ANDROID

**RESMIPD BCA** 

### Android Phones

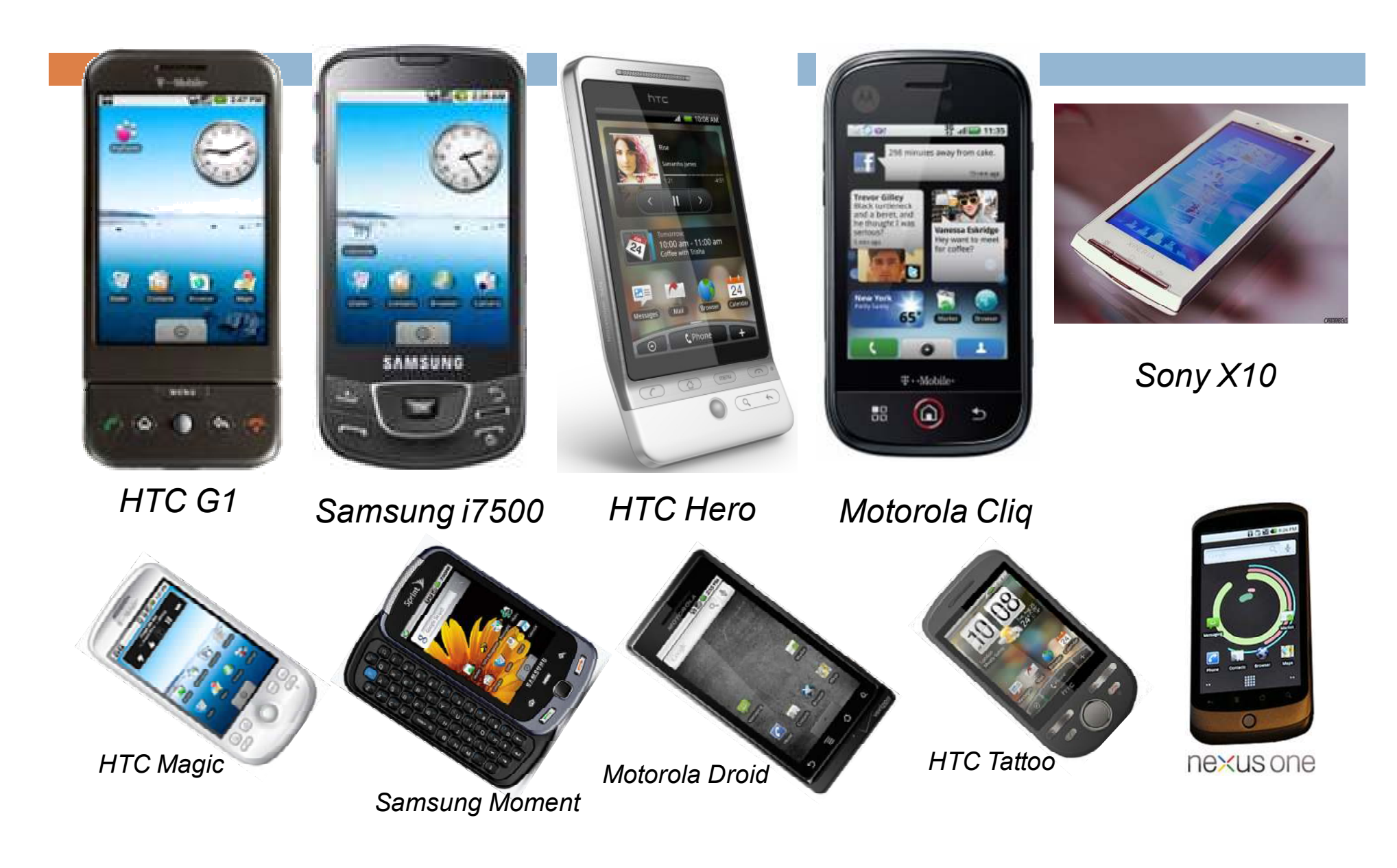

#### Mobile Devices

 $\Box$  It's obvious that mobile device may take the place of PC in futureOS plays a vital part

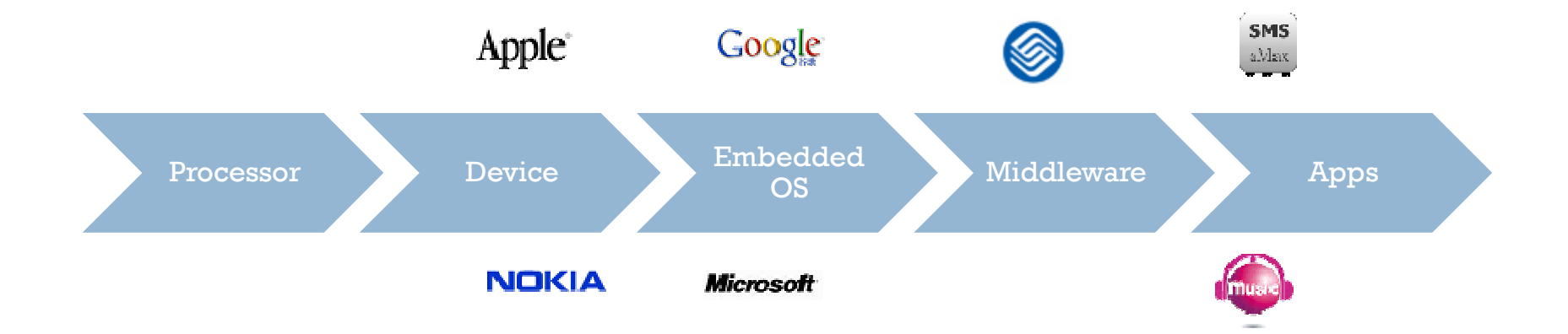

#### **Handset Manufacturers**

LG Electronics

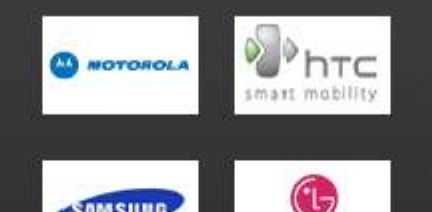

**SAMSUNG** 

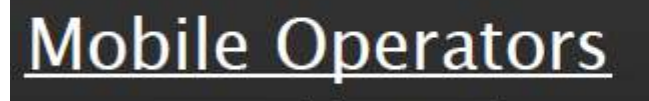

Sprint

SiRF

S PERMAKE

**Telefónica** 

Do Co Mo

Designing The Future

 $\sqrt{2}$ 

 $\cdots$  T  $\cdots$  Mobile

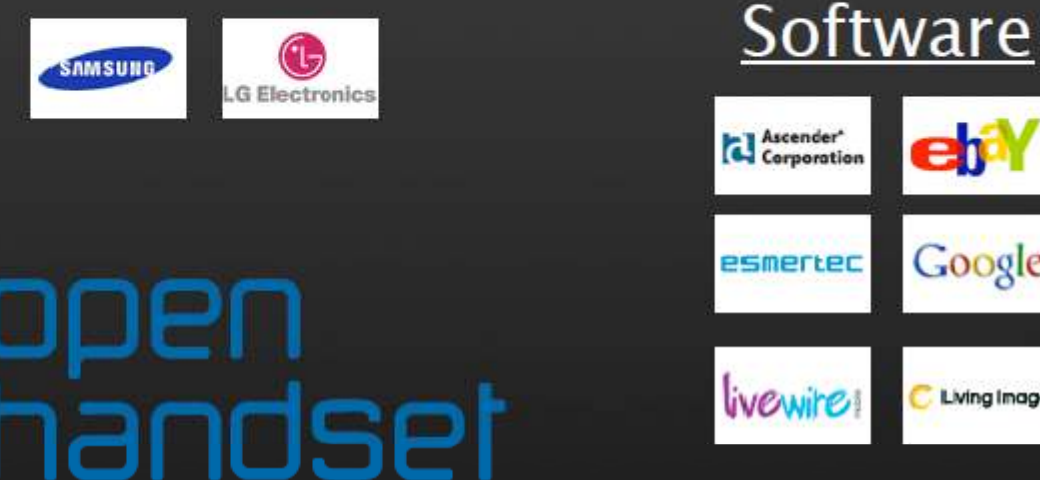

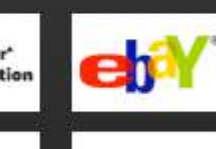

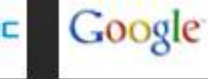

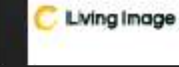

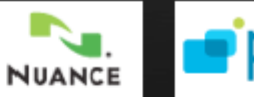

**SkyPoP** 

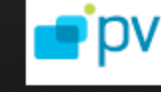

SONiVOX<br>sound that rocks.

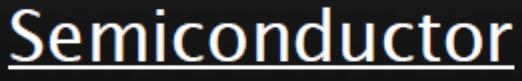

TELECOM

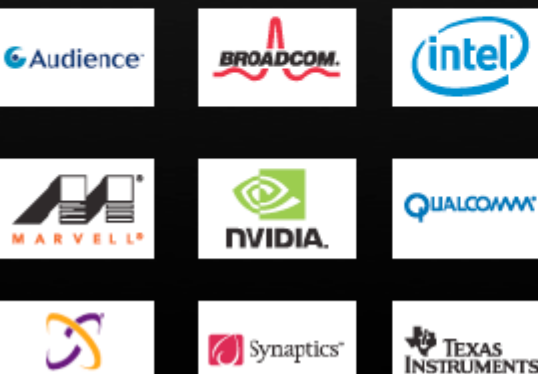

Synaptics<sup>®</sup>

**WE TEXAS<br>INSTRUMENTS** 

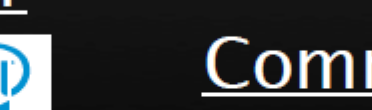

alliance

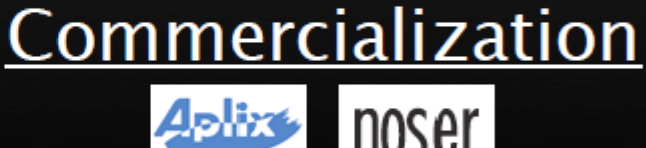

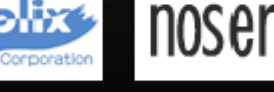

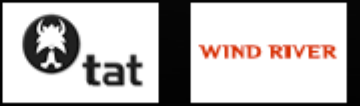

# OHA and Android

- □ OHA(Open Handset Alliance) is a group of 71 technology and mobile companies, including Google, Intel, Dell, HTC and China Mobile…
- <mark>□ OHA's aim</mark> :
	- $\blacksquare$  accelerate innovation in mobile phones
	- **n** offer consumers a richer, less expensive, and better mobile experience
- □ OHA developed Android™, the first complete, open, and free mobile platform
- □ OHA was initially called up by Google, and Google is the 'captain'

## What's Android

- $\Box$  Generally, Android is a software stack for mobile devices that includes an operating system, middleware and key applications
- $\Box$  Android is based on JAVA and all its applications are developed in JAVA
- □ The JAVA VM, known as Dalvik, is highly customized and optimized for mobile devices
- 

 **Android SDK** offers rich tools for android application development and many useful APIs $_{\circ}$ 

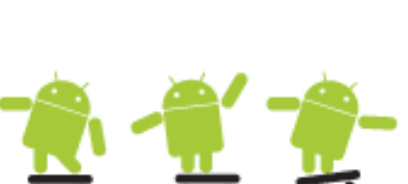

#### Android Features #1

- Application framework enabling reuse and replacement of components
- □ Optimized Java virtual machine: Dalvik
- □ Optimized Graphics Processing, supporting 2D and 3D graphics(OpenGL ES 1.0 )
- $\Box$ Integrated open source web browser: WebKit
- □ SQLite for structured data storage

#### Android Features #2

- □ Multimedia capability, supporting varieties of audio, video and still image formats
- □ GSM Telephony
- □ Bluetooth, EDGE, 3G and Wi-Fi support
- $\Box$  Camera, GPS, compass, accelerometer and other sensors support

Hardware depende

 $\Box$  Rich development environment, including an emulator, debugging tools, memory probe tools, log tools and powerful eclipse plugins

#### **Android Architecture**

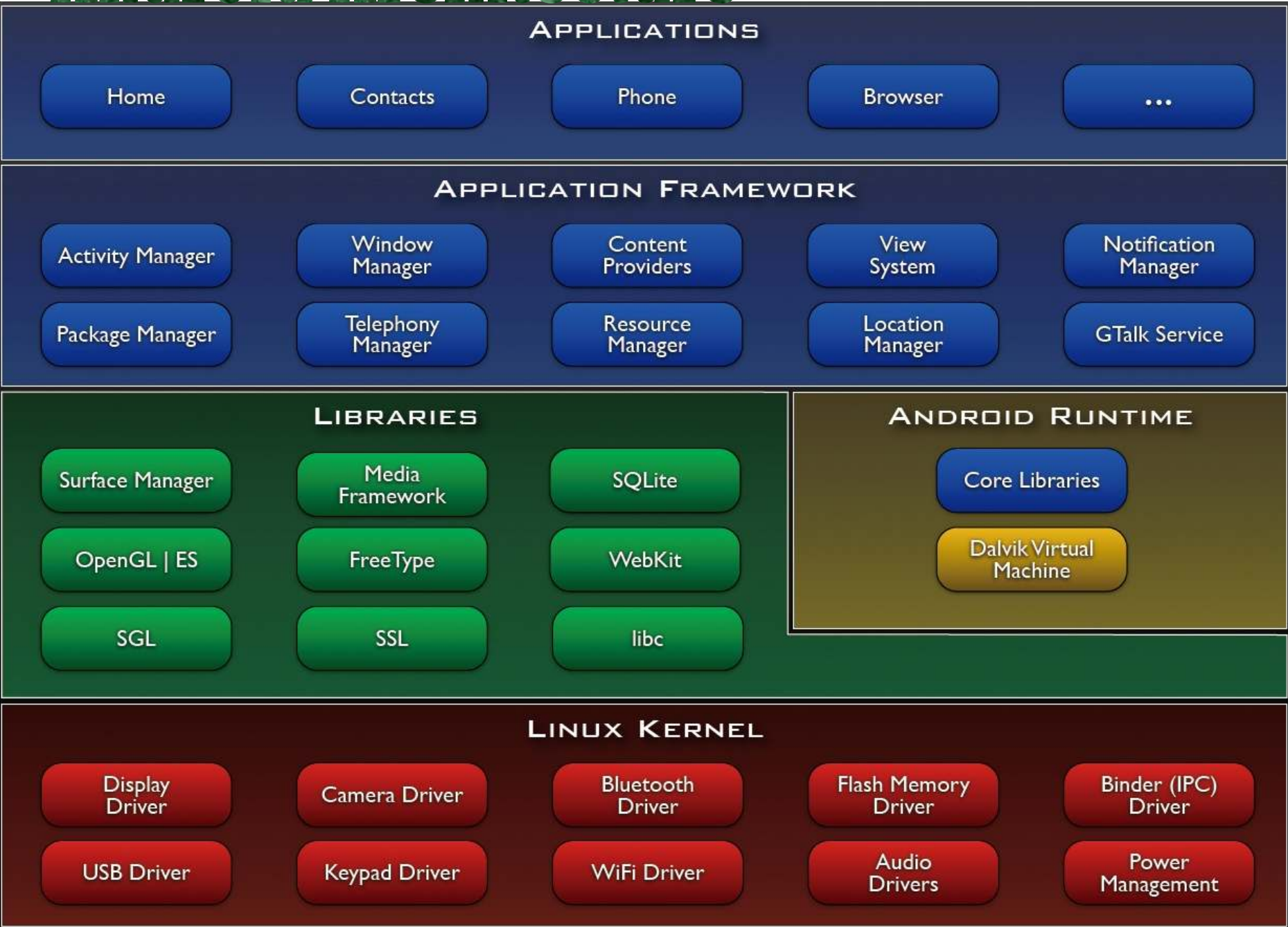

#### Linux Kernel

- □ Note that Android based on a Linux kernel not a Linux OS
- $\Box$  Supplies Security, Memory management, Process management, Network stack and Driver model
- $\Box$  Acts as an abstraction layer between the hardware and the rest of the software stack

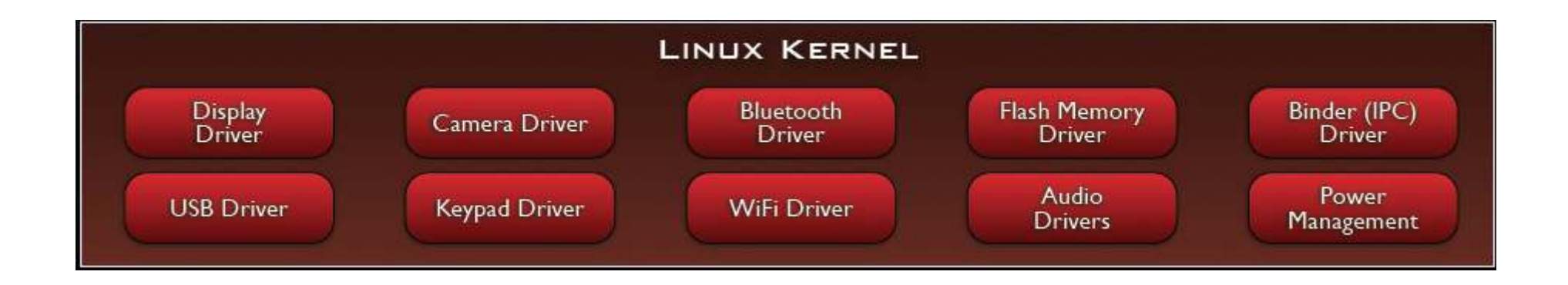

#### Libraries

- □ Run in system background
- □ Using C/C++ Language
- □ 4 types of Libraries
	- **E** Bionic Libc, system C libraries
	- **F** Function Libraries, supporting multimedia, web browser, SQLite...
	- **□ Native Servers**
	- **□ Hardware**

Abstraction Libraries

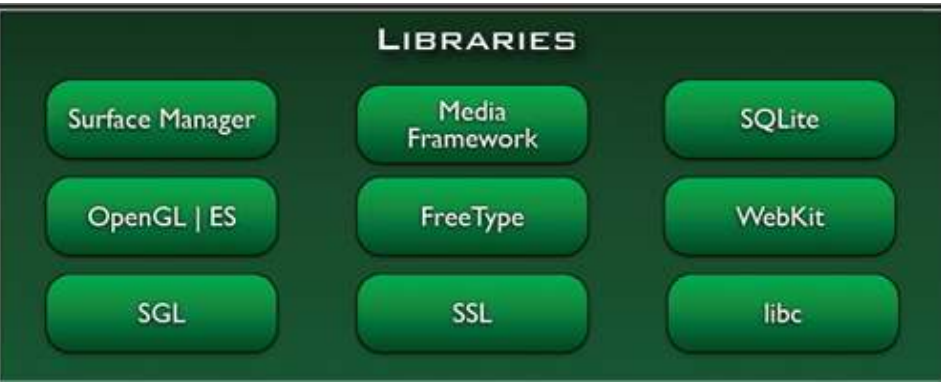

#### Core Libraries

- $\Box$  **System C library,** the standard C system library, tuned for embedded Linux-based devices
- $\Box$  **Media Libraries,** support playback and recording of many popular audio and video formats, as well as image files, including MPEG4, H.264, MP3, AAC, AMR, JPG, and PNG
- □ **Surface Manager,** manages access to the display subsystem and seamlessly composites 2D and 3D graphic layers from multiple applications
- □ We**bKit**, a modern web browser engine which powers both the Android browser and an embeddable web view
- $\Box$ **SGL**, the underlying 2D graphics engine
- **3D libraries,** an implementation based on OpenGL ES 1.0 APIs  $\Box$
- $\Box$ **□ FreeType** , bitmap and vector font rendering
- **SQLite** , a powerful and lightweight relational database engine□

#### Andoid Runtime

#### **The core of Android platform**

- □ Dalvik Virtual Machine
	- Register-based
	- **Executes files in the Dalvik** Executable (.dex) format

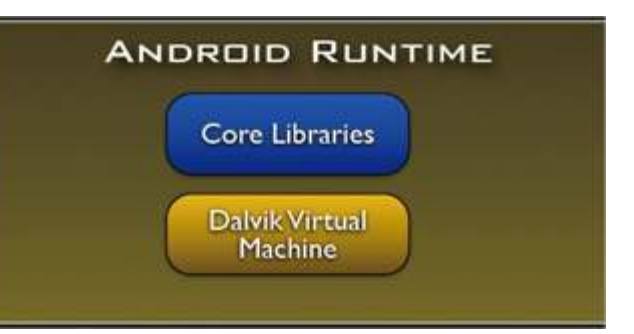

- □ Java core Libraries
	- **P** Provides most of the functionality of the Java programming language.

### Android Runtime (cont.)

- $\square$  The functions of Java core libraries rely on the Dalvik VM and the underlying Linux kernel
- Multiple Dalvik VMs may run at the same time
- **Every Android application runs in its own** process, with its own instance of the Dalvik virtual machine
	- $\blacksquare$  The "dx" tool in Android SDK can transform compiled JAVA class into the .dex format

#### Dalvik Virtual Machine

- $\Box$  Android custom implementation virtual machine
	- $\blacksquare$  Provides application portability and runtime consistency
	- Runs optimized file format (.dex) and Dalvik bytecode
	- **n** Java .class / .jar files converted to .dex at build time
- $\textcolor{red}{\Box}$  Designed for embedded environment
	- Supports multiple virtual machine processes per device
	- **Highly CPU-optimized bytecode interpreter**
	- **E** Efficiently Using runtime memory
- □ Core Libraries
	- Core APIs for Java language provide a powerful, yet simple and familiar development platform

# DVM vs. JVM

#### □ DVM

**□** Google

Dalvik executable

Only supports a subset of standard Java Library

□ JVM

<mark>□</mark> Sun

**□ Java bytecode** 

□ Some worries that Java world may be divided into different communities, each has its own Java standard

#### Application Framework

- $\Box$  Simplify the reuse of components
	- **E** Applications can publish their capabilities and any other application may then make use of those capabilities

 $\Box$  Applications is a set of services and systems, include

■ Views system, content providers, resources manager and so on

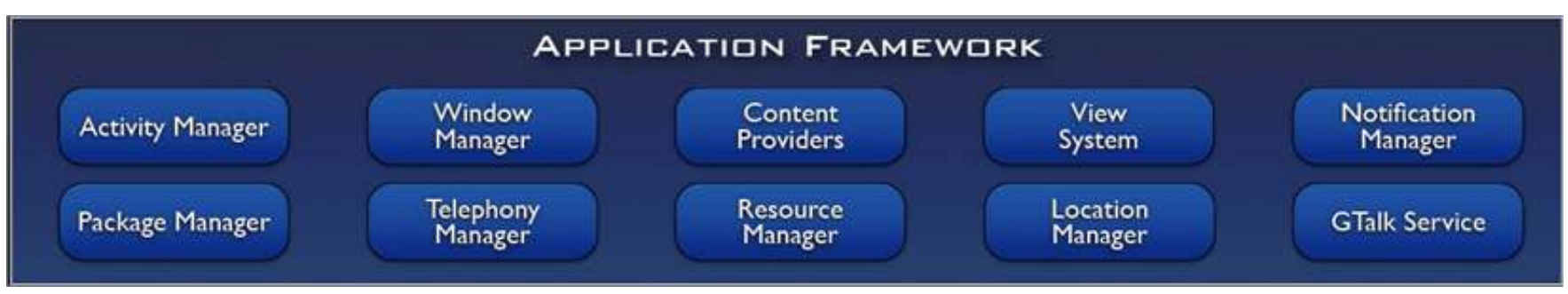

# Application Framework (cont.)

- $\Box$  **Activity Manager,** manages the lifecycle of applications and provides a common navigation backstack
- **Notification Manager,** enables all applications to display custom alerts in the status bar
- **□ Resource Manager**, providing access to non-code resources such as localized strings, graphics, and layout files
- □ **Content Providers,** access data from other applications (such as Contacts), or to share their own data
- **Views,** used to build an application, including lists, grids, text boxes, buttons, and even an embeddable web browser

# Applications

- $\Box$  A set of core applications shipped with Android platform
	- **a** an email client, SMS program, calendar, maps, browser, contacts, and others
- □ All written in Java
- $\Box$  Our applications are in the same level as these applications

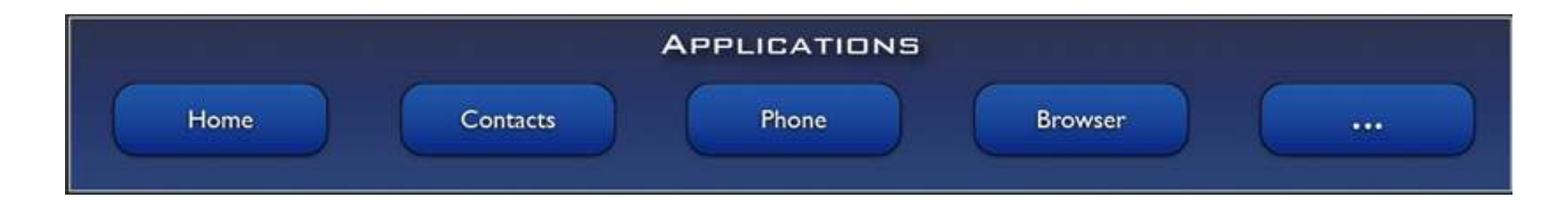

### Development Environment

- □ IDE Eclipse
- $\Box$ Eclipse plug-in - ADT
- $\Box$ Software Development Kit (SDK)
- $\Box$ Android Emulator
- <mark>□ Debugger</mark>

#### Setup Android SDK

- □ Download Android SDK and extract the zip file to an arbitrary folder
	- http://androidappdocs.appspot.com/sdk/index. html
	- **E.g.: extract to C:\**

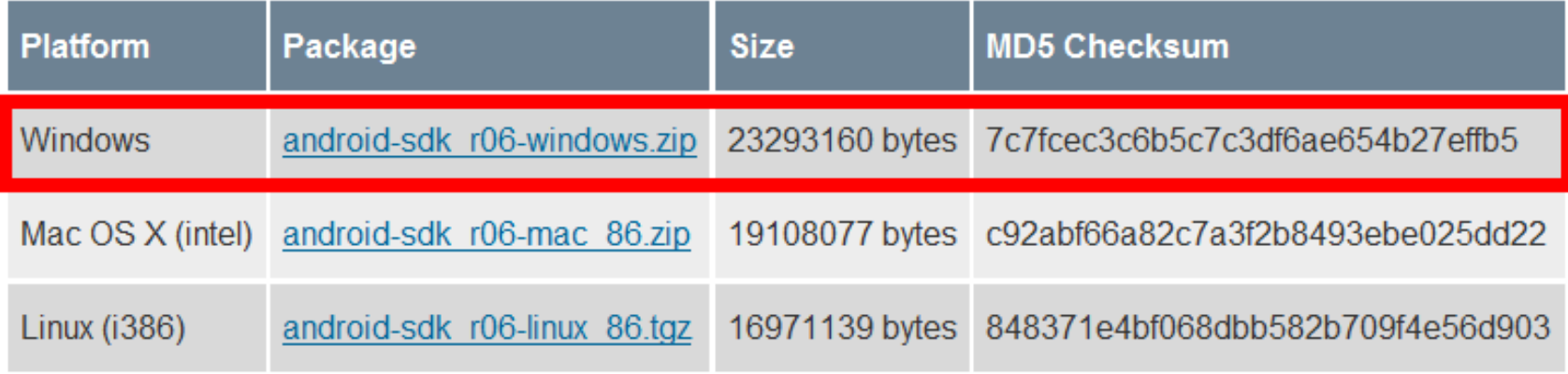

# Setup ADT plugin

- □ Install Eclipse ADT plugin
	- **Exercise must be J2EE** edition, 3.5 recommended
	- □ Update site: <u>https://dl-</u> ssl.google.com/android/eclipse/
	- **I**nstall all the plugins in the repository
	- **Restart needed after** installation

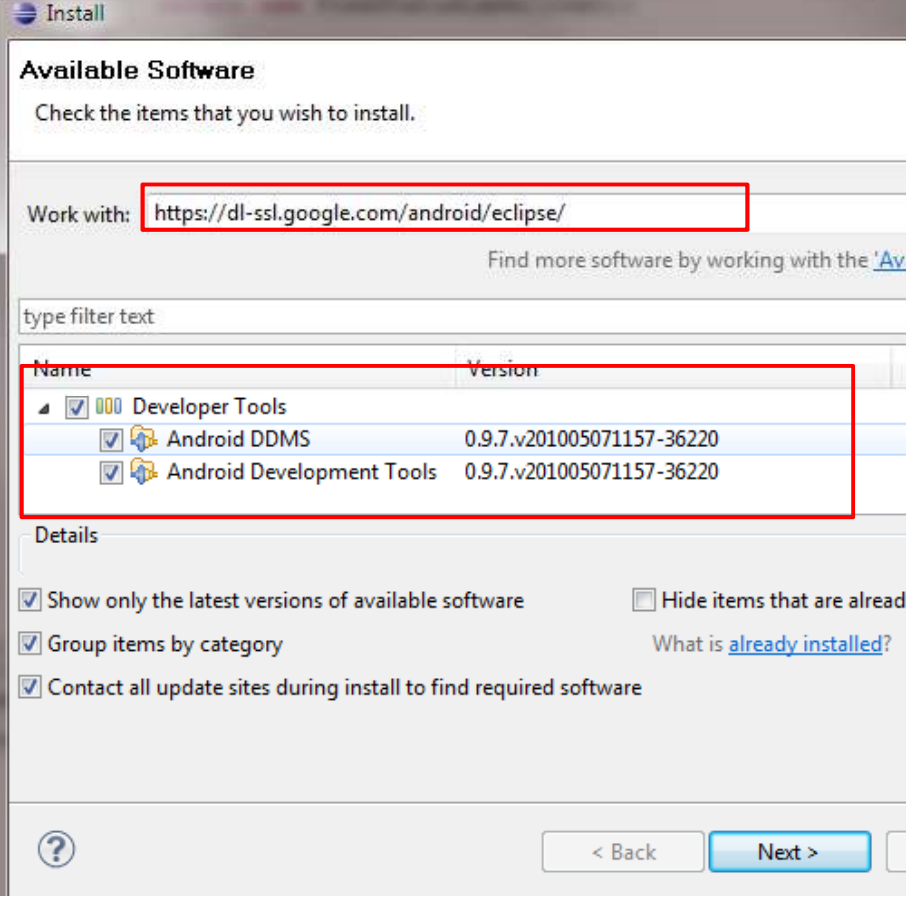

# Configure ADT Plugin

- □ Open eclipse Window->Preferences, select Android
- □ Setup the SDK location as the folder where you extracted the downloaded SDK zip file

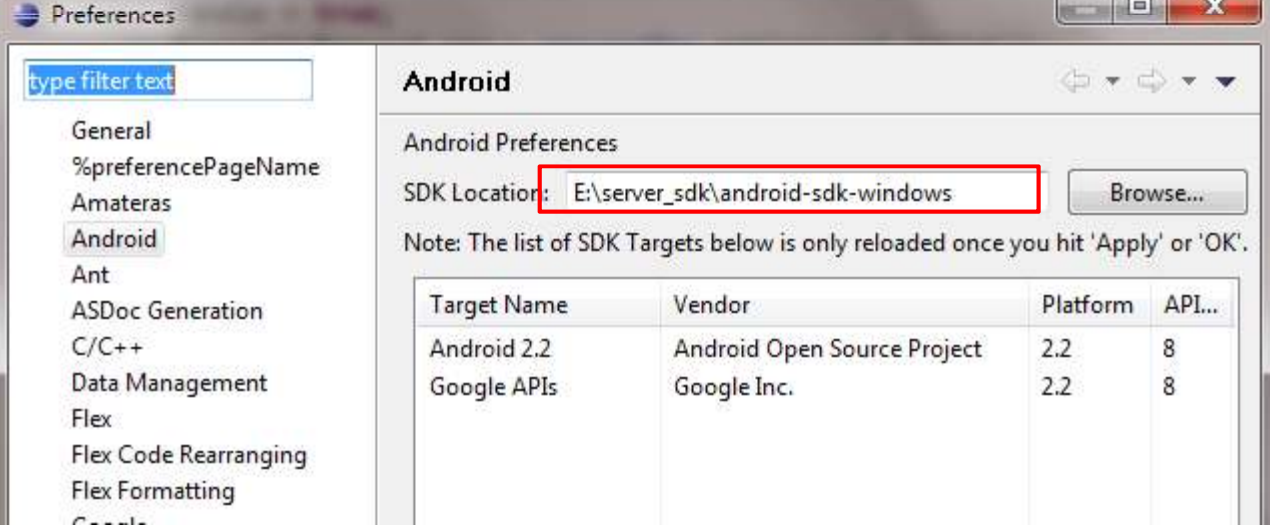

### Setup SDK APIs

- $\Box$ Open Window->Android SDK and AVD Manager
- Click *Available Packages* and then choose proper APIs to install, the latest may be the best

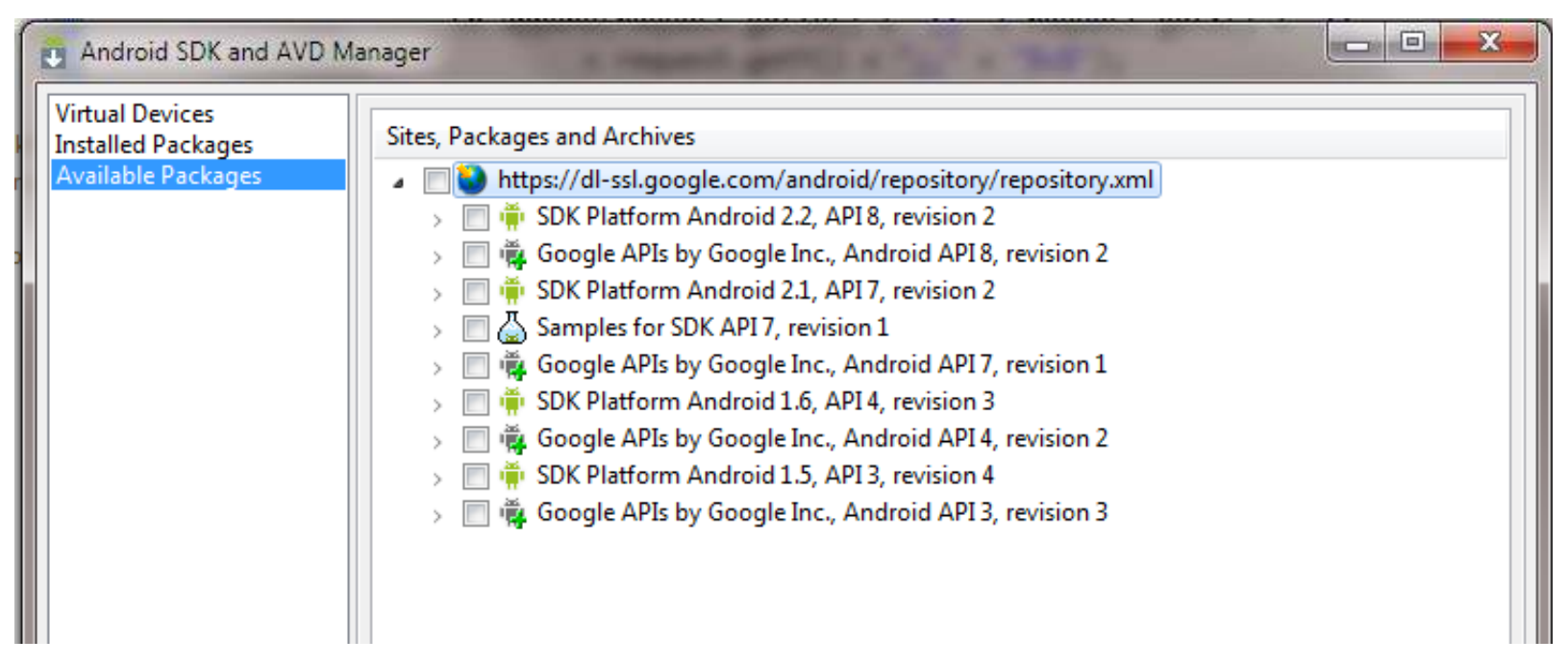

# Setup Emulators

- □ After SDK APIs installation, click *Virtual Devices*
- Click *new, there will be a dialog*
	- input a name
	- **n** choose a running target and a skin
	- **E** specify the SD card size

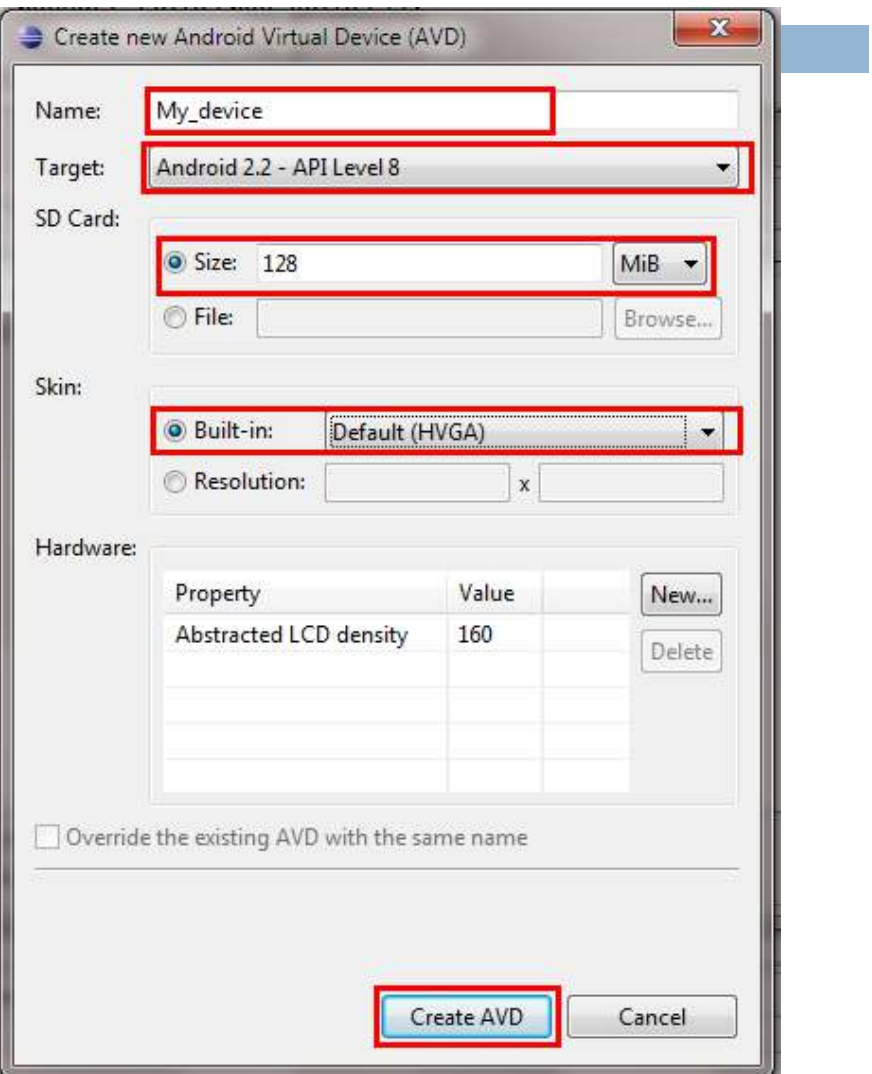

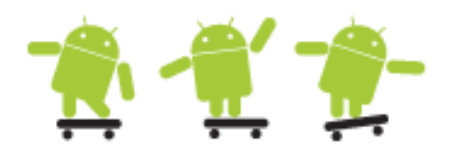

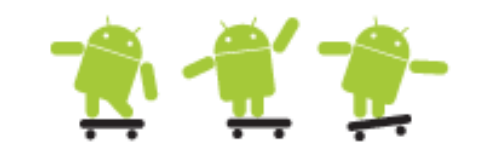

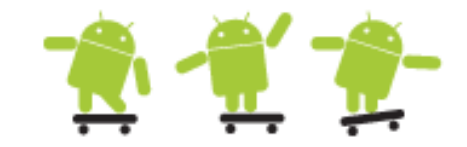

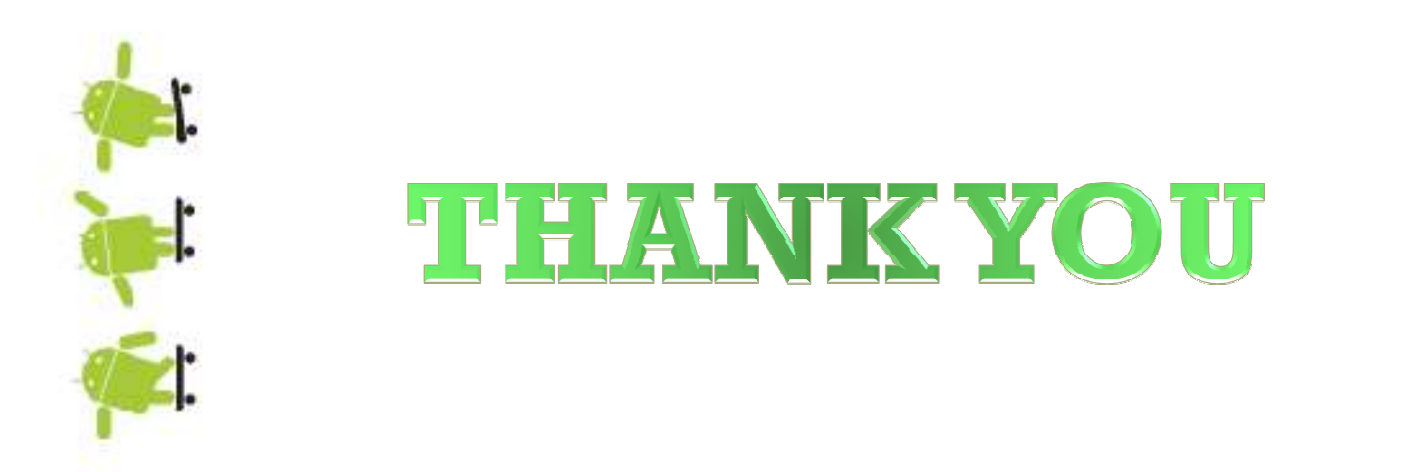

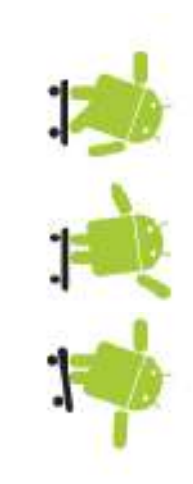

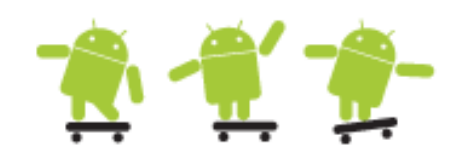

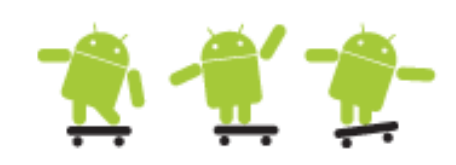

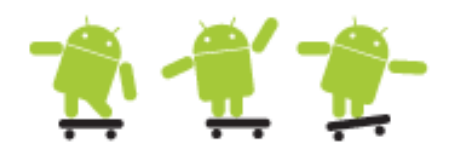